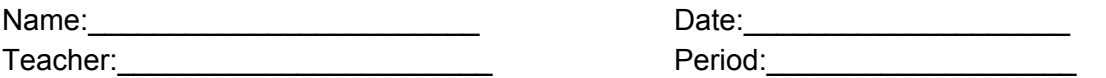

## **Troubleshooting**

There are many times when our computers do not function as we want them to. When this happens, we can apply basic troubleshooting strategies.

Troubleshooting is when try to fix a problem with your computer. Some tips for fixing your computer are:

- Apply basic troubleshooting strategies such as:
	- Always check cables
	- Restart the device
	- Watch for error messages
	- Use process of elimination to rule out problems
- Understand key shortcuts to important computer processes
	- $\circ$  Ctrl + Alt + Delete opens the Task Manager
	- $\circ$  Alt + f4 closes the current window
- Find trustworthy troubleshooting solutions with Internet searches

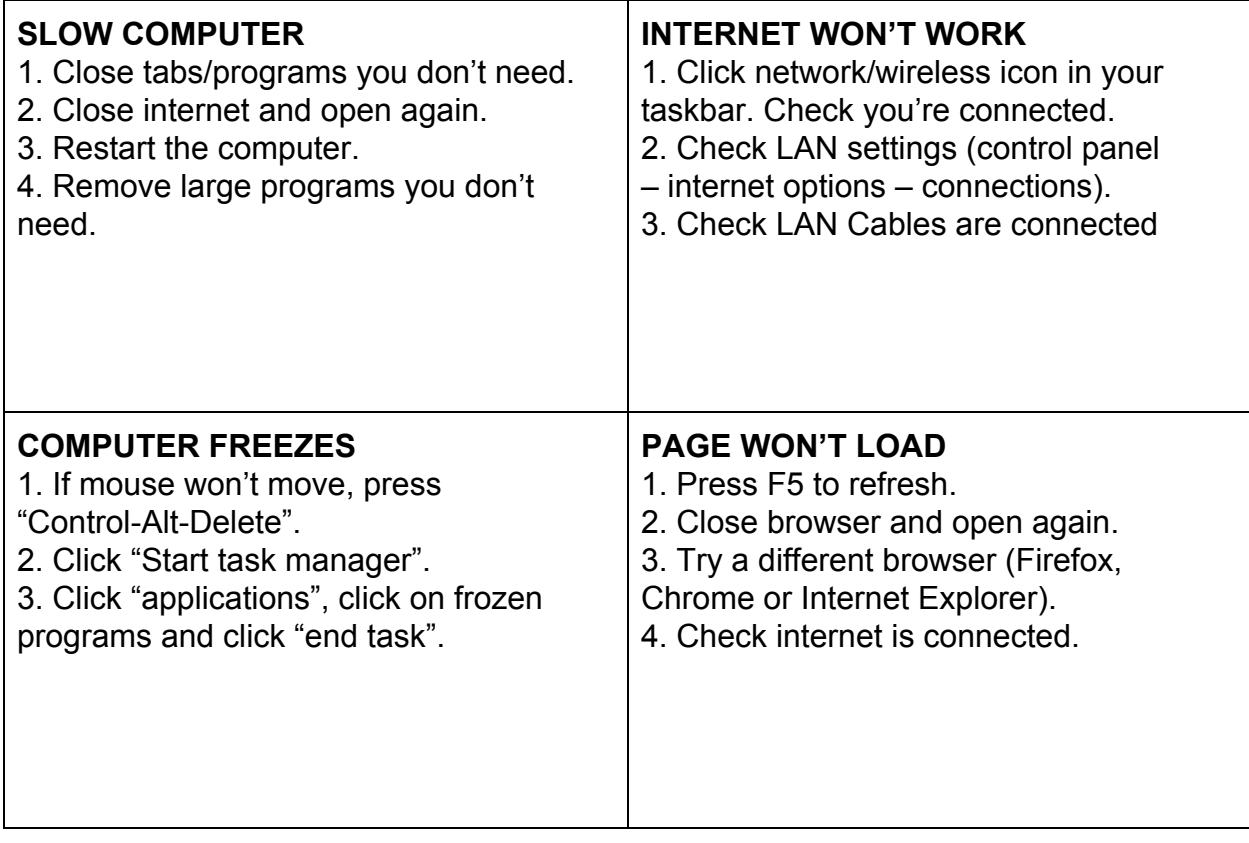

Answer the question with what you would do first in the scenario:

Your computer screen is not displaying anything:

Your computer is not turning on:

Your webpage says, "No internet connection":

Computer is freezing up or is too slow:

## **Teacher Instructions**

Estimated Time: 20 minutes

Purpose: To help the student think about what to do and how to Troubleshoot

Instructions: We have a powerpoint to help, other than that just read the directions

Answers: The answers range in scope